## 09-Planlama Araç Belirle

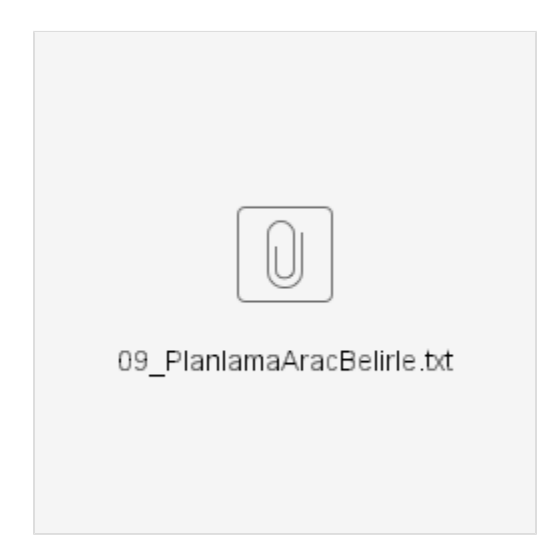